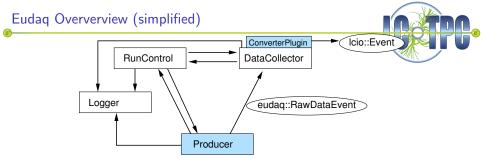

- Run Control
  - StartRun
  - StopRun
  - Configure (either full config or specify data file)
- RawDataEvent as container for block of bytes
- Plugin in data collector interprets raw data
- Communication with TLU (TLUEvent)

- Not as powerful and dedicated as local run control
- Only used for common data taking
- Pedestal runs etc. done with local run control
- Currently no monitoring

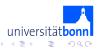

## eudaq::RawDataEvent

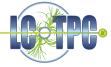

### eudaq::RawDataEvent Class Reference

An Event type consisting of just a vector of bytes. More ...

#include <RawDataEvent.hh>

Inheritance diagram for eudaq::RawDataEvent:

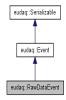

#### **Public Member Functions**

|                                     | RawDataEvent (std::string type, unsigned run, unsigned event)                                                                                                    |
|-------------------------------------|----------------------------------------------------------------------------------------------------|
|                                     | RawDataEvent (Deserializer &)                                                                                                    |
| template <typename t=""></typename> |                                                                                                    |
| void                                | AddBlock (const std::vector< T > &data)<br>Add a data block as std::vector.                                                                                      |
| template <typename t=""></typename> |                                                                                                    |
| void                                | AddBlock (const T *data, size_t bytes)<br>Add a data block as array with given size.                                                                             |
| std::vector< unsigned char >        | GetBlockUChar (unsigned int i) const<br>Get the data block number i as vector of (unsigned char), which is the byte<br>sequence which which has been serialised. |
| size_t                              | NumBlocks () const<br>Return the number of data blocks in the RawDataEvent.                                                                                      |

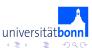

< (□) > ( ) =

# eudaq:: DataConverterPlugin

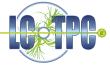

### eudaq::DataConverterPlugin Class Reference

The DataConverterPlugin is the abstract base for all plugins. More ...

#include <DataConverterPlugin.hh>

Inheritance diagram for eudaq::DataConverterPlugin:

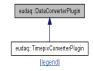

List of all members.

#### **Public Member Functions**

| virtual Icioevent *         | GetLCIOEvent (eudaq:Event const *ee) const=0<br>Returns the LCIO version of the event.             |
|-----------------------------|----------------------------------------------------------------------------------------------------|
| virtual StandardEvent *     | GetStandardEvent (eudaq::Event const*ee) const=0<br>Returns the StandardEvent version of the event |
| virtual std::string const & | GetEventType () const<br>Returns the type of event this plugin can convert to Icio as a string.    |

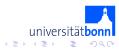

< 17 >

## eudaq::Producer (example)

### TimepixDummyProducer Class Reference

#include <TimepixDummyProducer.hh>

Inheritance diagram for TimepixDummyProducer:

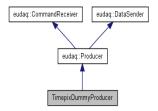

#### **Public Member Functions**

|         | TimepixDummyProducer (const std::string &name, const std::string &runcontrol) |
|---------|-------------------------------------------------------------------------------|
| virtual | ~TimepixDummyProducer ()                                                      |
| void    | Event (unsigned short *timepixdata)                                           |

#### Protected Member Functions

| virtual void | OnConfigure (const eudaq::Configuration &param)<br>The protected member functions live in the communication thread. |
|--------------|----------------------------------------------------------------------------------------------------|
| virtual void | OnStartRun (unsigned param)                                                                                         |
| virtual void | OnStopRun ()                                                                                                    |
| virtual void | OnTerminate ()                                                                                                    |
| virtual void | OnReset ()                                                                                                    |
| virtual void | OnStatus ()                                                                                                    |
| virtual void | OnUnrecognised (const std::string &cmd, const std::string &param)                                                   |
|              |                                                                                                    |

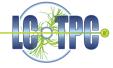

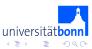

**A** ►

## AltroProducer

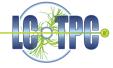

- Class which is instanciated in the READOUT executable
- READOUT sends events via AltroProducer::SendEvent()
- Implements same communication protocol as READOUT  $\leftrightarrow \texttt{ILCSERVER}$

| ICLServer | AltroProducer                 |  |
|-----------|-------------------------------|--|
| *CLI      | eudaq internally, constructor |  |
| *UPD      | not implemented               |  |
| *STATUS   | eudaq logging                 |  |
| *SOR      | StartRun()                    |  |
| *EOR      | StopRun()                     |  |
| SIGUSR2   | OnData()                      |  |
| SIGUSR1   | OnStatus()                    |  |
| *POW      | OnConfigure() / destructor    |  |
| *PCA      |                               |  |
| *PAUSE    | not implemented               |  |
| *CONT     | not implemented               |  |

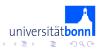

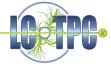

- Revision controlled software repository
- Implement AltroProducer
- Integrate and test with FileWriterRaw (no DataConverter)
- Implement AltroDataConverter
  - eudaq::FileWriterLCIO and the DataConverterPlugin mechanism are newly implemeted and still alpha! Have to mature and imrove!

http://projects.hepforge.org/eudaq/

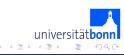